УТВЕРЖДАЮ Технический директор ООО «ИЦРМ»

М.С. Казаков **WILDING**  $(2 - 2016r.$ Sunt-heltro разработок насти метрологии

# РЕГИСТРАТОРЫ АВАРИЙНЫХ СОБЫТИЙ МНОГОФУНКЦИОНАЛЬНЫЕ СЕРИИ МАСТ-ЗМ

Методика поверки

СЭ.340291.001 МП

г. Видное 2016

### Содержание

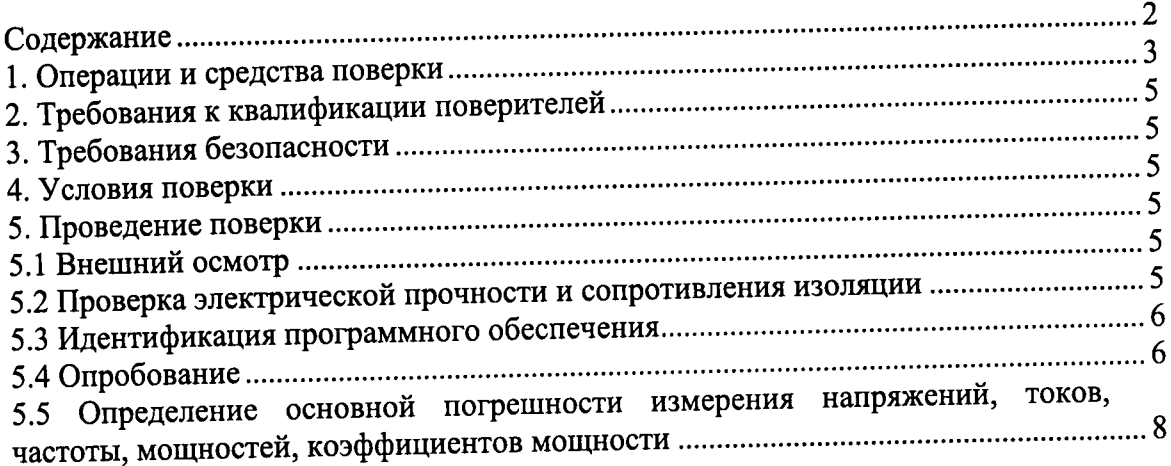

 $\hat{\mathbf{z}}$ 

Настоящая методика предусматривает методы и средства проведения первичной и периодической поверок регистраторов аварийных событий многофункциональных серии МАСТ-3М, изготавливаемых ООО «Союзэнергия», г. Воронеж.

Регистраторы аварийных событий многофункциональные серии МАСТ-3М (далее регистраторы) предназначены для измерения электрических параметров в сетях переменного тока в нормальном режиме работы, а также для регистрации, записи, анализа электрических параметров в сетях переменного тока в аварийном режиме работы.

Межповерочный интервал - 8 лет.

Допускается проведение первичной поверки регистраторов при выпуске из производства до ввода в эксплуатацию на основании выборки по ГОСТ Р ИСО 2859-10-2008.

Периодическая поверка средств измерений в случае их использования для измерений меньшего числа величин или на меньшем числе поддиапазонов измерений, по отношению к указанным в разделе «Метрологические и технические характеристики» Описания типа, допускается на основании письменного заявления владельца приборов, оформленного в произвольной форме. Соответствующая запись должна быть сделана в свидетельстве о поверке приборов.

### 1. Операции и средства поверки

При проведении поверки выполняют операции и применяют средства поверки, указанные в таблице 1.

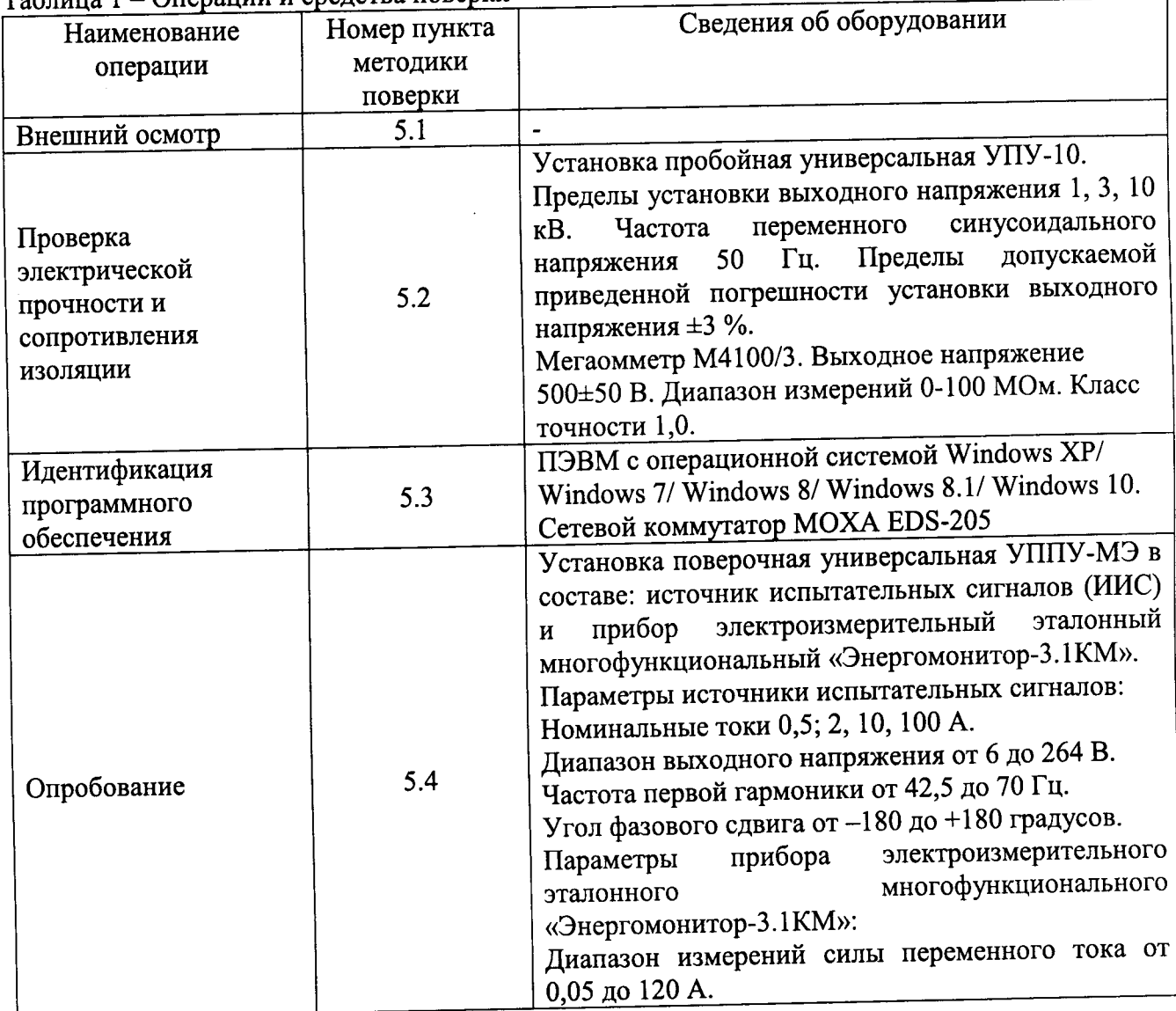

 $T<sub>0</sub>$ G<sub>rysso</sub> 1 Orienating is creaters HOREDKK

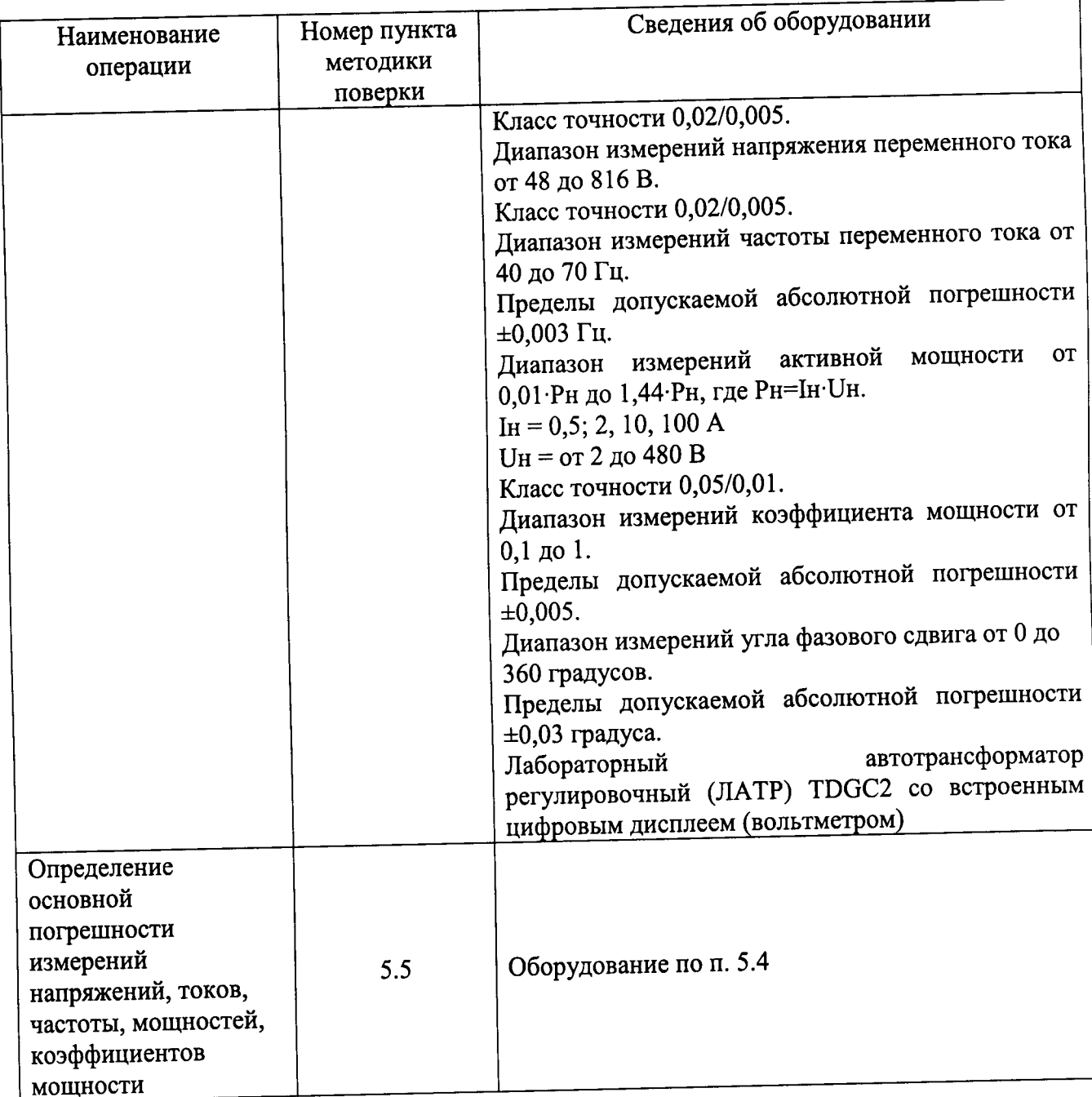

Примечания:

(\*) Допускается использовать другие типы оборудования с аналогичными характеристиками, при этом:

для средств задания входных сигналов - погрешность задания не превышает 1/5 предела  $\bullet$ основной погрешности прибора;

для эталонных средств - погрешность измерений сигналов не превышает 1/3 предела основной погрешности прибора, с введением контрольного допуска, равного 0,8 от предела основной погрешности прибора.

Средства поверки должны быть исправны и поверены в органах государственной или ведомственной метрологической службы. При получении отрицательных результатов по любому из пунктов таблицы 1 поверка прекращается.

### 2. Требования к квалификации поверителей

К проведению поверки допускаются поверители из числа сотрудников организаций, действующим  $\mathbf{c}$ соответствии проведения поверки в аккредитованных на право законодательством РФ, изучившие настоящую методику поверки, руководство по эксплуатации на поверяемое средство измерений и имеющие стаж работы по данному виду измерений не менее 1 года.

Поверитель должен пройти инструктаж по технике безопасности и иметь удостоверение на право работы с электроустановками напряжением до 1000 В с группой допуска не ниже III.

#### 3. Требования безопасности

При проведении поверки должны быть соблюдены требования ГОСТ 12.2.007.0-75, ГОСТ 12.2.007.3-75, ГОСТ12.3.019-80.

Должны быть обеспечены требования безопасности, указанные в эксплуатационных документах на средства поверки.

Средства поверки, которые подлежат заземлению, должны быть надежно заземлены.

#### 4. Условия поверки

Поверку следует проводить в нормальных условиях:

- температура окружающего воздуха плюс (20 ± 5) °С;
- относительная влажность воздуха до 80 % при 25 °С;

- атмосферное давление от 84 до 106,7 кПа;

– положение прибора – любое;

- частота питающей сети (50±0,5) Гц, форма кривой переменного напряжения питающей сети синусоидальная, с коэффициентом нелинейных искажений не более 5 %.

До проведения поверки приборы выдержать в нормальных условиях не менее 4 часов.

#### 5. Проведение поверки

#### 5.1 Внешний осмотр

При проведении внешнего осмотра проверяют:

отсутствие механических повреждений корпуса, лицевой панели, органов управления, соединительных элементов, индикаторных устройств, нарушающих работу прибора или затрудняющих поверку;

наличие четкой маркировки.

Поверка приборов, имеющих дефекты, прекращается.

# 5.2 Проверка электрической прочности и сопротивления изоляции

Проверку электрической прочности изоляции проводить по ГОСТ 22261-94 с помощью пробойной установки на стороне высокого напряжения при отсутствии внешних соединений.

Испытательное напряжение повышать плавно, начиная с нуля или со значения, не превышающего номинальное рабочее напряжение цепи, до испытательного со скоростью, допускающей возможность отсчета показаний вольтметра, но не менее 100 В/с.

Изоляцию выдерживают под действием испытательного напряжения в течение 1 мин, затем напряжение плавно снижают с такой же скоростью до нуля или до значения, не превышающего номинальное значение.

Испытательное напряжение с действующим значением, указанным в Таблице 2, и частотой 50 Гц при проверке прочности изоляции прикладывать между соединенными вместе контактами испытываемых цепей.

| Габлица 2 – Проверка электрической прочности изоляции |                           |  |  |  |
|-------------------------------------------------------|---------------------------|--|--|--|
| Испытуемые цепи                                       | Действующее значение      |  |  |  |
|                                                       | испытательного напряжения |  |  |  |
| питание - измерительные входы                         | 2000 B                    |  |  |  |
| питание - дискретные входы                            | 2000 B                    |  |  |  |
| питание - релейные выходы                             | 2000 B                    |  |  |  |
| питание - цифровой порт RS485                         | 2000 B                    |  |  |  |
| питание - цифровой порт Ethernet                      | 2000 B                    |  |  |  |
| измерительные входы - релейные выходы                 | 1500 B                    |  |  |  |
| дискретные входы - релейные выходы                    | 1500 B                    |  |  |  |
| измерительные входы - цифровой порт RS485             | 1500 B                    |  |  |  |
| измерительные входы - цифровой порт Ethernet          | 1500 B                    |  |  |  |
|                                                       | 1500 B                    |  |  |  |
| цифровой порт RS485 - релейные выходы                 | 1500 B                    |  |  |  |
| цифровой порт Ethernet - релейные выходы              |                           |  |  |  |

**WAIDDAY REPORTED AT HAVE TANKED** 

Прибор считают выдержавшим проверку, если не произошло пробоя или перекрытия изоляции. Появление коронного разряда или шума при проверке не являются признаками неудовлетворительных результатов проверки.

Электрическое сопротивление изоляции цепей прибора проверять мегомметром с номинальным напряжением 500 В и погрешностью не более 30 % при отсутствии внешних соединений.

Электрическое сопротивление изоляции измерять согласно Таблице 2 между соединенными с каждой стороны вместе группами контактов.

Показания, определяющие электрическое сопротивление изоляции, отсчитывают по истечении 1 мин после приложения напряжения или меньшего времени, за которое показания мегомметра практически установятся.

Прибор считают выдержавшим проверку, если во всех случаях сопротивление изоляции составило не менее 20 МОм.

# 5.3 Идентификация программного обеспечения

Идентификацию программного обеспечения проводить для приборов, имеющих интерфейс передачи данных Ethernet в следующей последовательности:

Включить питание поверяемого прибора.

прибора  $\mathbf c$ помощью обеспечения программного версии номер Определить персонального компьютера/ноутбука, подключенного к прибору через сетевой коммутатор. Для считывания версии программного обеспечения используется программа «Конфигуратор MACT-3M», запущенная на компьютере/ноутбуке.

Для этого необходимо выполнить действия, описанные в п. 6.4 «Руководства по эксплуатации». В окне настроек «Основные параметры» в строке «Версия ПО МАСТ-3М» зафиксировать номер версии встроенного ПО.

Идентификацию программного обеспечения прибора считать успешной, если считанный номер версии не ниже: «1.30».

#### 5.4 Опробование

Опробование прибора проводится с целью определения его работоспособности. Номинальные значения входных сигналов и другая необходимая информация содержатся в «Руководстве по эксплуатации».

Включить питание поверяемого прибора. Проверить работоспособность индикатора и кнопок прибора. Отображаемые на индикаторе прибора данные при нажатии кнопок выбора режима и выбора страниц должны соответствовать структуре и содержанию меню, указанным в документации на прибор.

Провести проверку отображения измеряемых величин на индикаторе прибора в следующем порядке.

Подать на измерительные входы поверяемого прибора токи и напряжения номинальной величины (номинальные значения входных сигналов на входах прибора указано в документации) частотой 50 Гц с углом ф между напряжениями и токами 0°.

Считать отображаемые на индикаторе величины измеряемых параметров (фазное напряжение, сила тока, частота, коэффициент мощности фазный и суммарный, активная мощность фазная и суммарная переменного тока). Убедиться, что результаты измерений соответствуют значениям, указанным в Таблице 3.

Таблица 3 - Значения измеряемых величин при номинальном токе и напряжении на входах настоте сигнала 50 Гн. vгле фазового слвига 0 °

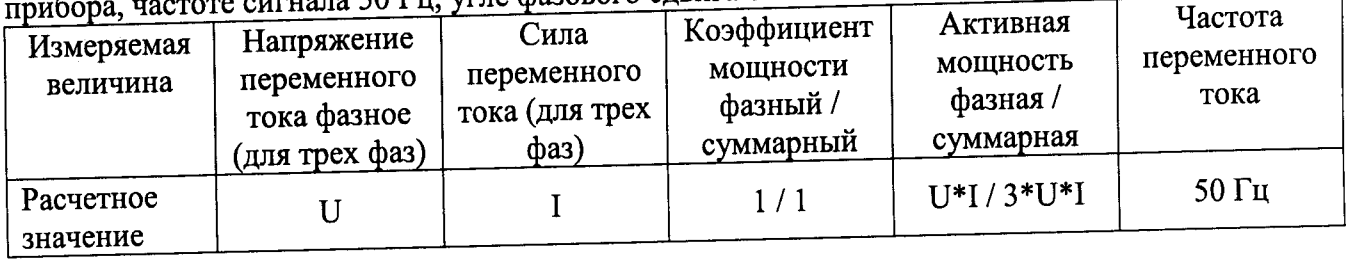

Примечание:

1 - номинальное значение силы переменного тока прибора;

U - номинальное значение напряжения (фазного) переменного тока прибора.

Подать на измерительные входы поверяемого прибора токи и напряжения номинальной величины (номинальные значения входных сигналов на входах прибора указано в документации) частотой 50 Гц с углом ф между напряжениями и токами 90 °.

Считать отображаемые на индикаторе величины измеряемых параметров (реактивная мощность фазная и суммарная). Убедиться, что результаты измерений соответствуют значениям, указанным в Таблице 4.

Таблица 4 - Значения измеряемых величин при номинальном токе и напряжении на входах прибора, частоте сигнала 50 Гц, угле фазового сдвига 90 °

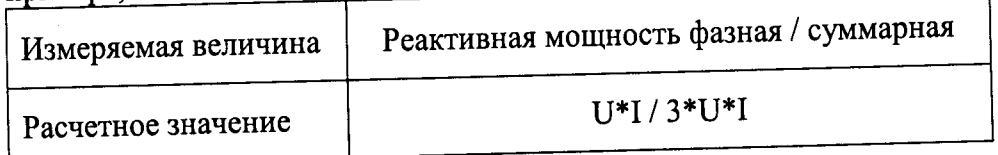

Примечание:

I - номинальное значение силы (фазной) переменного тока прибора;

U - номинальное значение напряжения (фазного) переменного тока прибора.

# 5.5 Определение основной погрешности измерений напряжений, токов, частоты, мощностей, коэффициентов мощности

Ù

Перед проверкой основной погрешности измерения приборы выдерживают в нормальных климатических условиях не менее 4 часов.

Подключить прибор согласно схемы, приведенной на рисунке 1.

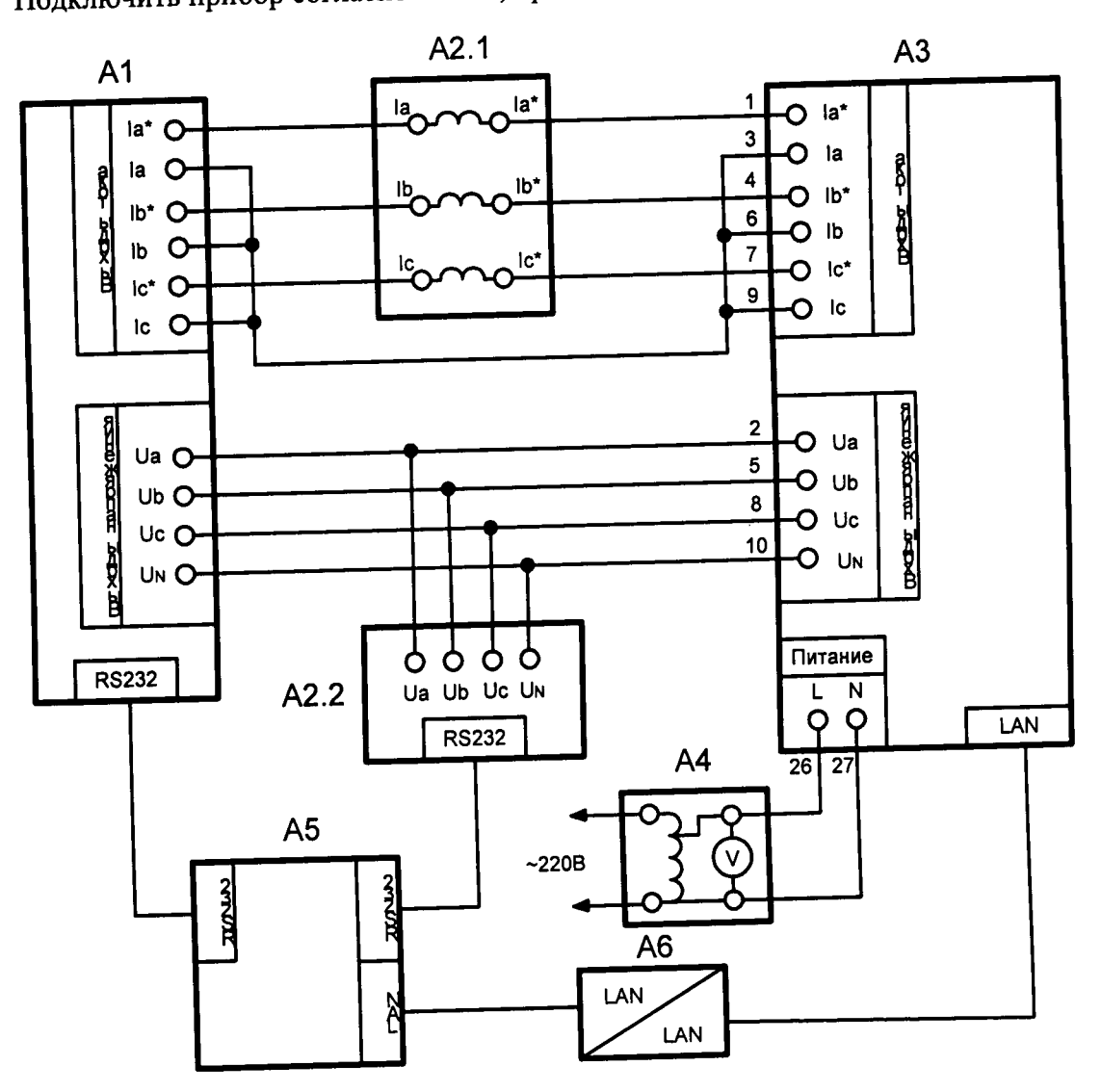

А1 - блок генератор-синтезатор «Энергоформа-3.1»;

А2 - прибор электроизмерительный многофункциональный эталонный «Энергомонитор-3.1КМ;

АЗ - испытуемый прибор МАСТ-3М.02;

А4 - лабораторный автотрансформатор регулировочный ЛАТР TDGC2 со

встроенным вольтметром;

 $A5 - TJ$ BM;

А6 - сетевой коммутатор MOXA EDS-205 или аналогичный.

Рисунок 1 - Схема подключения регистратора МАСТ-3М при поверке

Включить питание поверяемого прибора и выдержать прибор в течение времени установления рабочего режима (1 мин).

Считать с индикаторов прибора значения следующих параметров (описание управления отображением данных на индикаторе и описание структуры меню прибора приведено в документации к прибору):

- значение силы переменного тока для каждой из трех фаз: Ia, Ib, Ic;

- значение напряжений переменного тока для каждой из трех фаз: Ua, Ub, Uc, Uab, Ubc, Uac;

- значение активной мощности переменного тока для каждой из трех фаз: Ра, Рb, Рс;
- значение суммарной активной мощности переменного тока Р;
- значение реактивной мощности переменного тока для каждой из трех фаз: Qa, Qb, Qc;
- значение суммарной реактивной мощности переменного тока Q;
- значение полной мощности переменного тока для каждой из трех фаз: Sa, Sb, Sc;
- значение суммарной полной мощности переменного тока S;

- значение коэффициента мощности переменного тока для каждой из трех фаз: COSa, COSb, COSc:

- значение суммарного коэффициента мощности переменного тока COS;

- значение частоты переменного тока: Fa, Fb, Fc, F.

Для каждой из трех фаз провести измерения в точках, указанных в таблицах 5.1, 5.2, 6, 7. В таблицах 5.1, 5.2, 6, 7 приведены расчетные значения допускаемых показаний прибора,

при проверке учитывать установленное на приборе количество знаков после запятой.

Показанием прибора считать отображаемые на индикаторе значения измеряемых параметров.

Таблица 5.1 - Проверка основной погрешности измерения силы, напряжений фазного и линейного, активной, реактивной и полной мощностей  $50F$ переменного тока. Допускаемые значения рассчитаны для основных погрешностей измерений равных ±0,5 % для всех проверяемых величин.

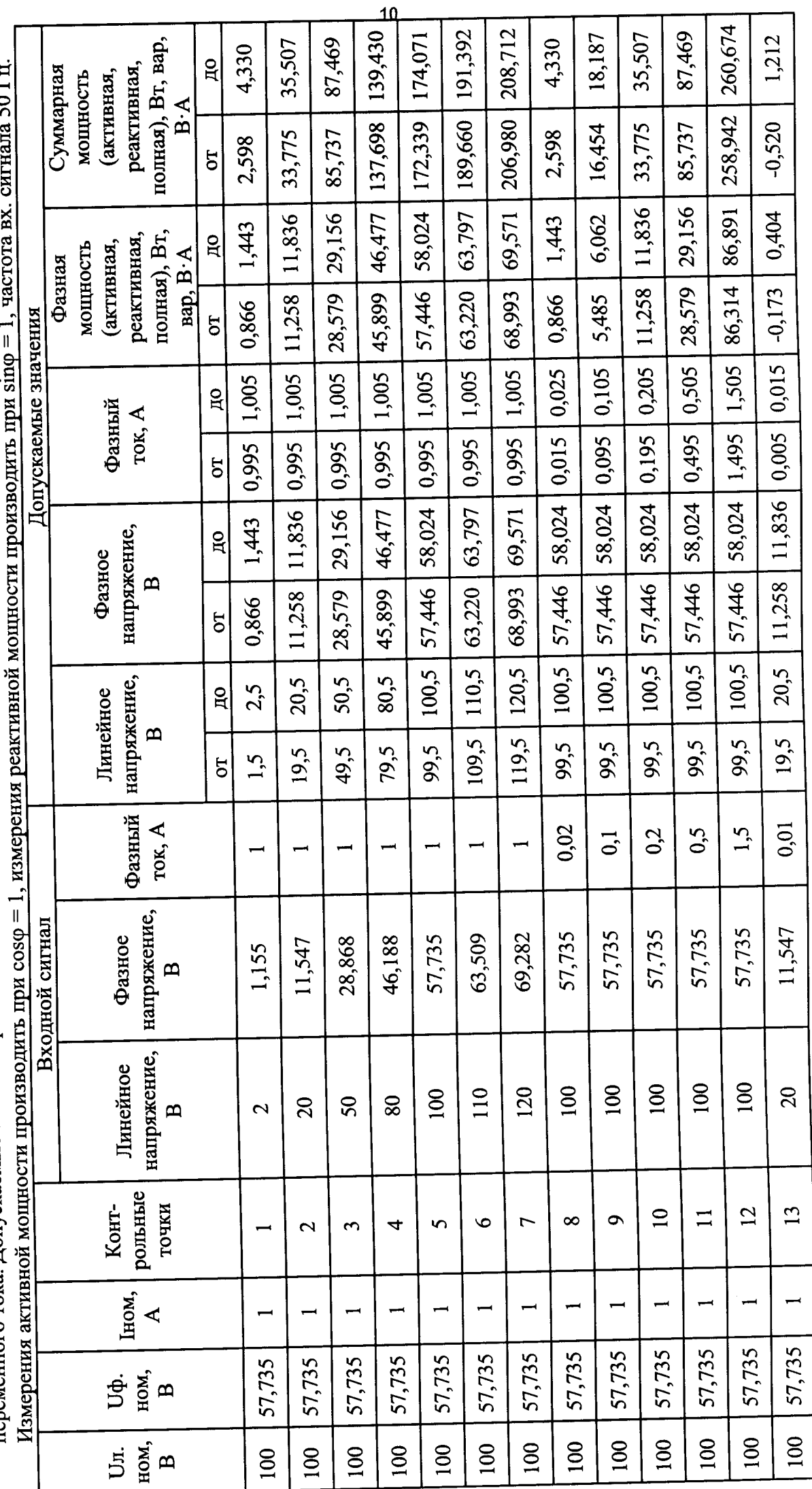

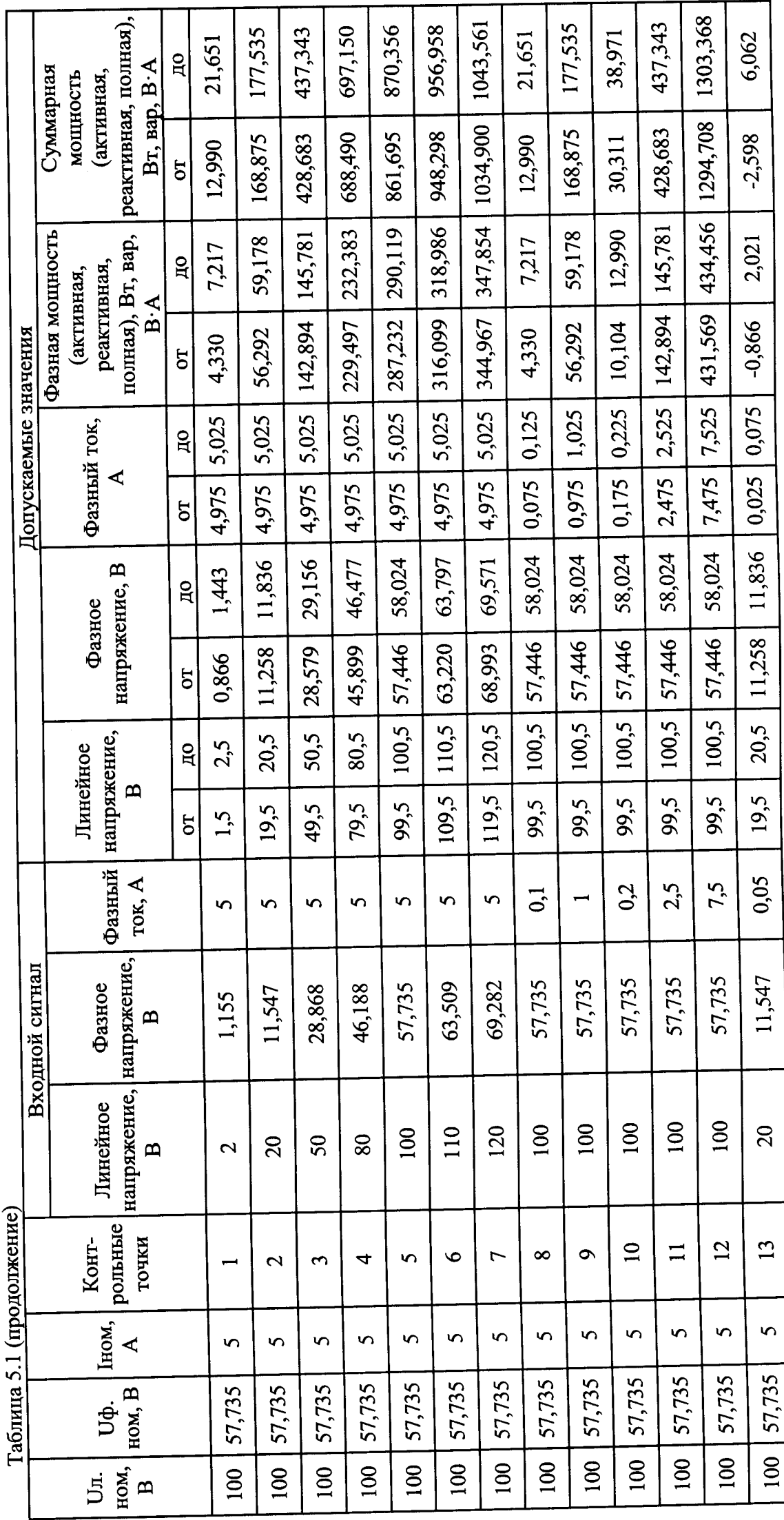

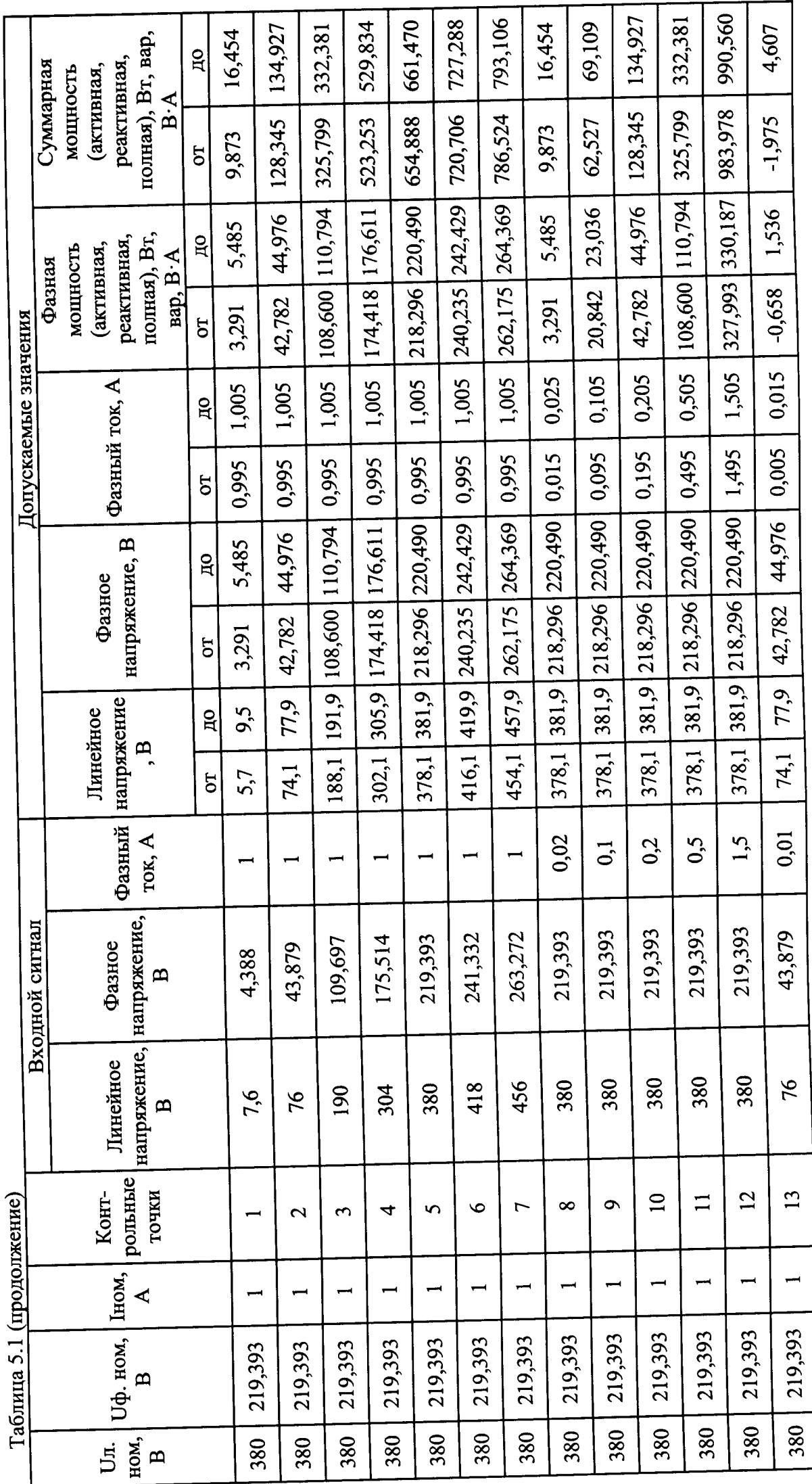

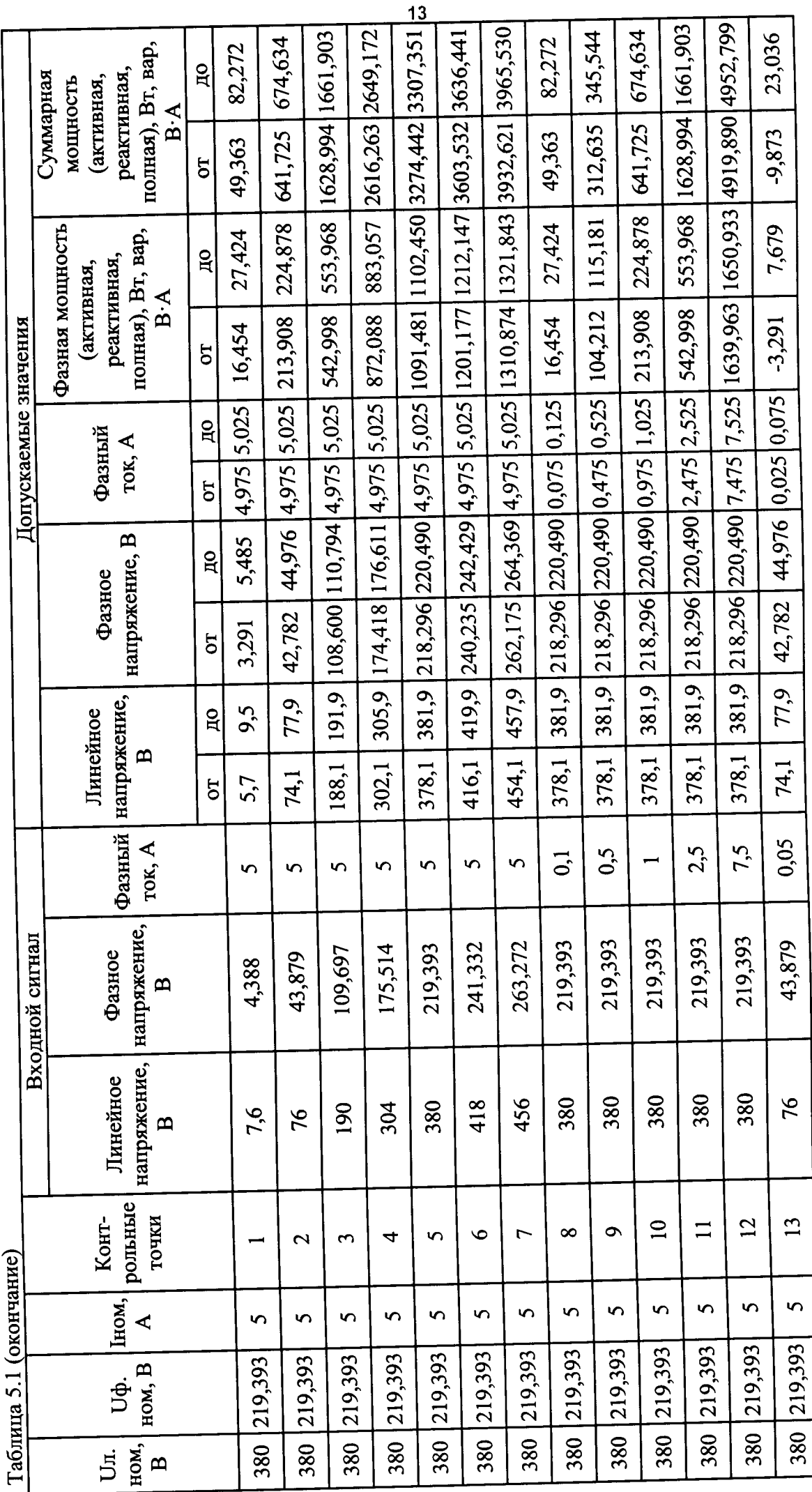

Таблица 5.2 - Проверка основной погрешности измерения силы, напряжений фазного и линейного, активной, реактивной и полной мощностей ности производить при соѕф = 1, измерение реактивной мощности производить при sinф = 1, частота входного сигнала переменного тока. Допускаемые значения рассчитаны для основных погрешностей измерений равных ± 0,2 % для всех проверяемых величин.<br>Переменного тока. Допускаемые значения рассчитаны для основных погрешностей измерений равн

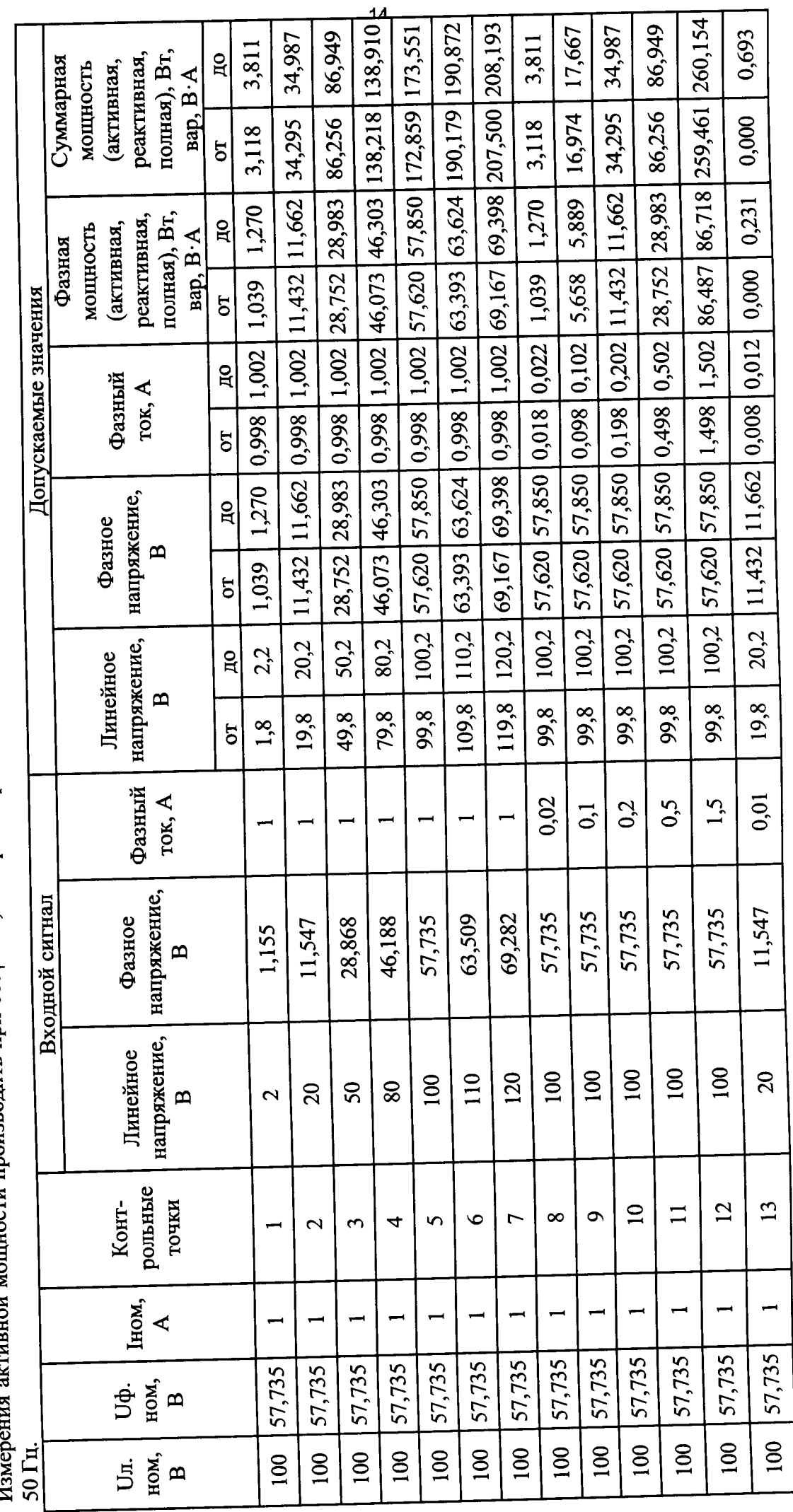

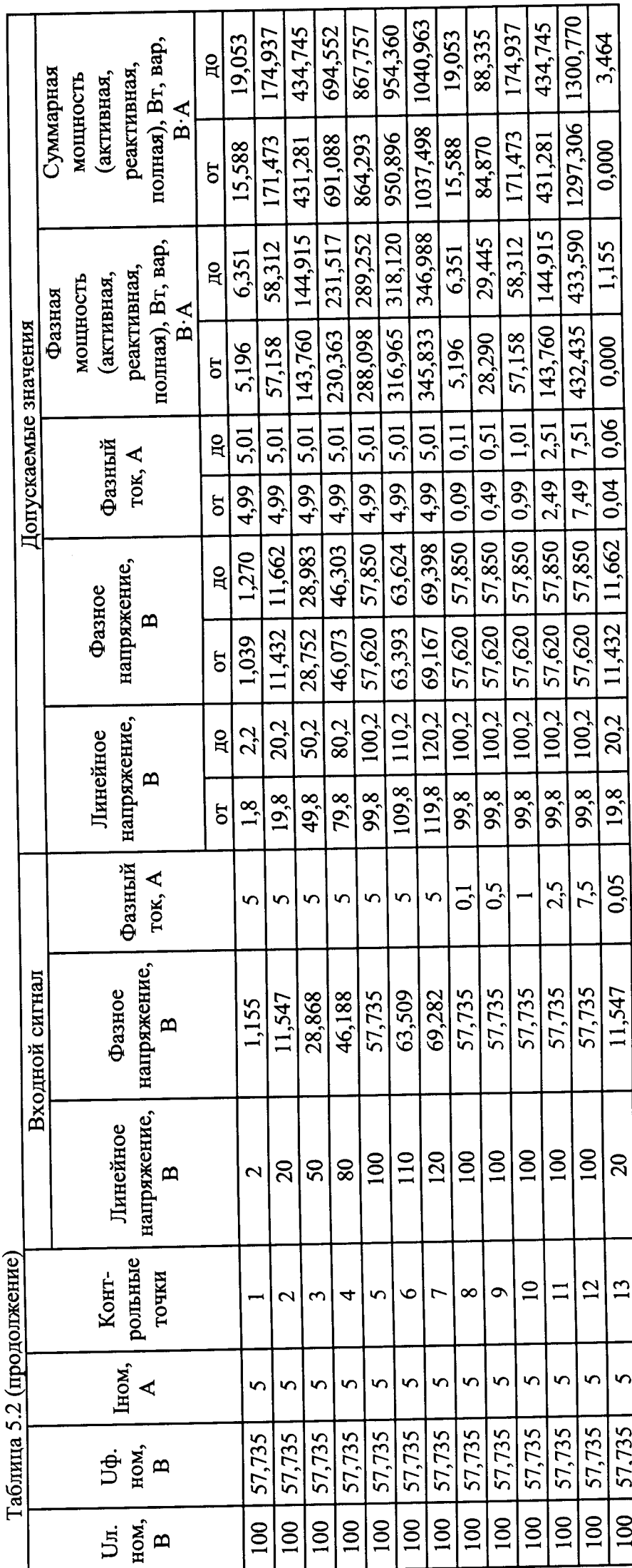

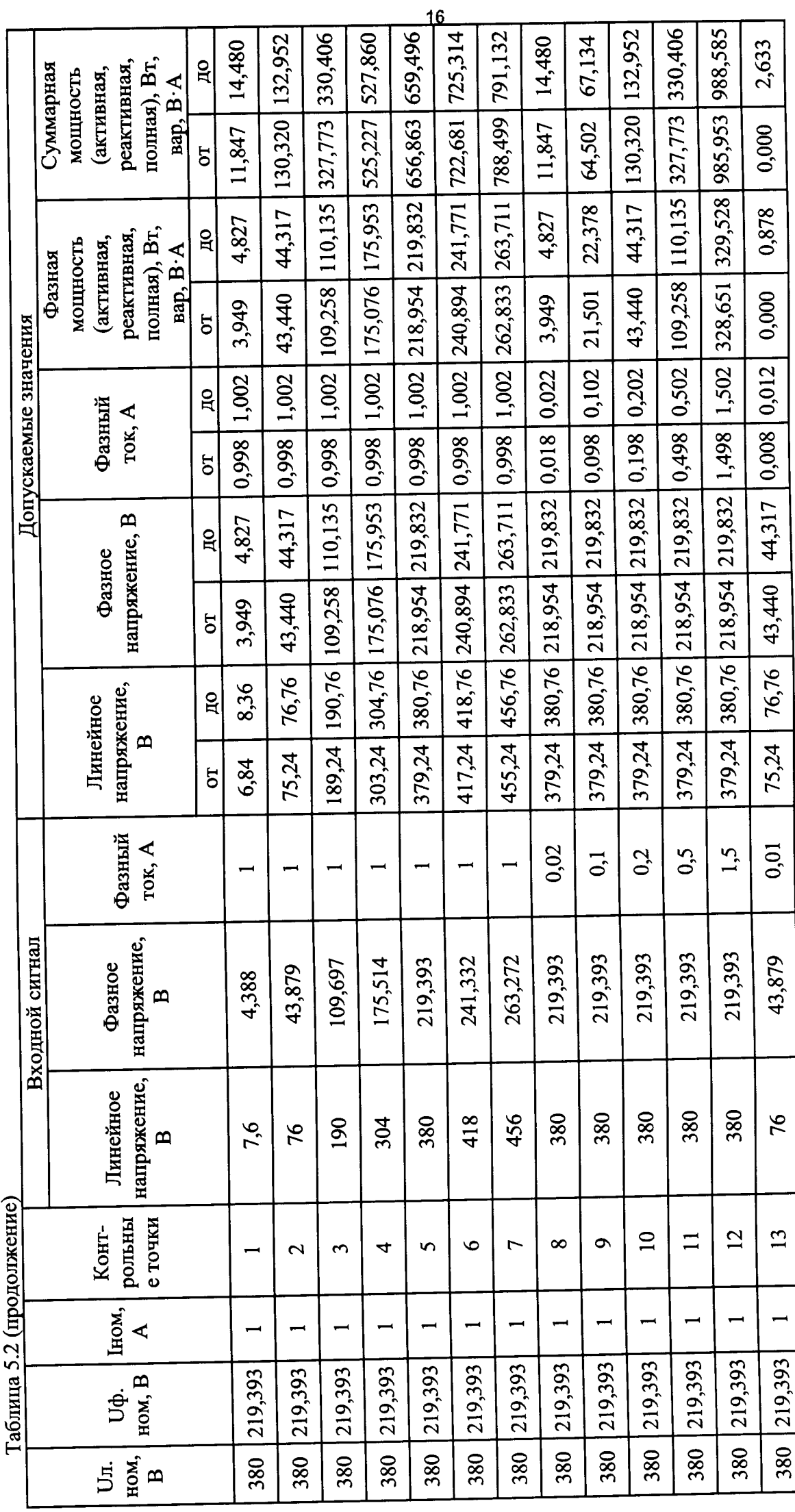

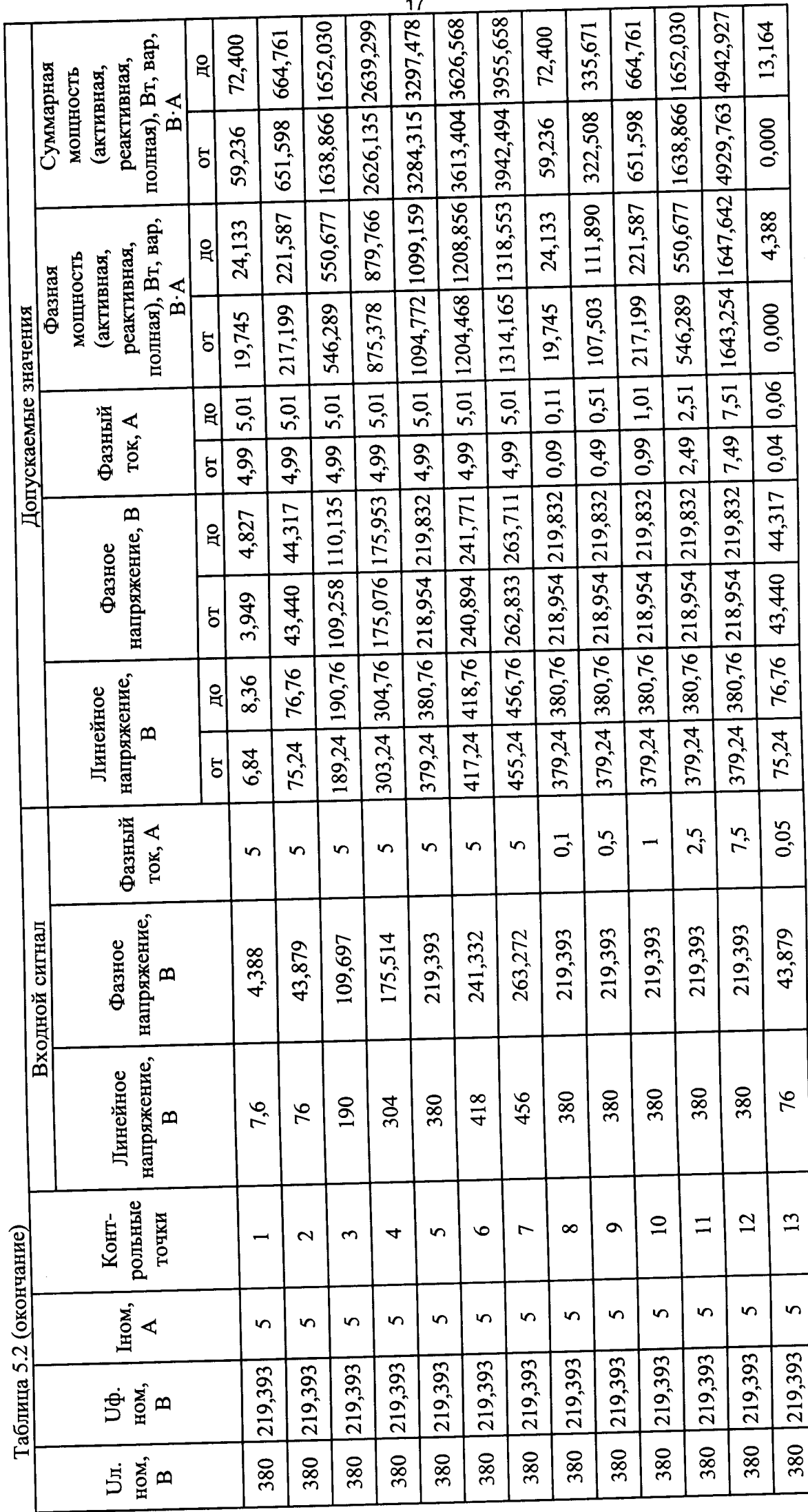

| Контрольные<br>точки                                                                     | Фазовый<br>угол, градус | Поверяемые<br>отметки cos | Допускаемые значения показаний прибора            |                                                      |
|------------------------------------------------------------------------------------------|-------------------------|---------------------------|---------------------------------------------------|------------------------------------------------------|
|                                                                                          |                         | φ                         | Для основной погрешности<br>измерений $\pm 0,5\%$ | Для основной<br>погрешности измерений<br>$\pm 0,2\%$ |
|                                                                                          | 180                     | $-1$                      | от -1,005 до -0,995                               | от -1,002 до -0,998                                  |
| $\overline{2}$                                                                           | 60                      | 0,5                       | от 0,495 до 0,505                                 | от 0,498 до 0,502                                    |
| 3                                                                                        | 90                      | $\mathbf{0}$              | от -0,005 до 0,005                                | от $-0,002$ до $0,002$                               |
| 4                                                                                        | 150                     | $-0,866$                  | от -0,871 до -0,861                               | от -0,868 до -0,864                                  |
| 5                                                                                        | $-120$                  | $-0,5$                    | от -0,505 до -0,495                               | от -0,502 до -0,498                                  |
| 6                                                                                        | $-90$                   | $\bf{0}$                  | от -0,005 до 0,005                                | от -0,002 до 0,002                                   |
| 7                                                                                        | $-30$                   | 0,866                     | от 0,861 до 0,871                                 | от 0,864 до 0,868                                    |
| 8                                                                                        | $\bf{0}$                |                           | от 0,995 до 1,005                                 | от 0,998 до 1,002                                    |
| Измерения производить при номинальных напряжениях и токе на входе прибора, частоте 50 Гц |                         |                           |                                                   |                                                      |

Таблица 6 - Проверка основной погрешности измерений коэффициента мощности переменного тока

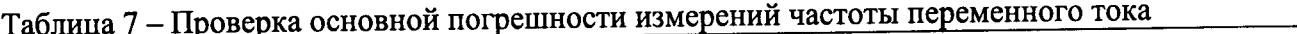

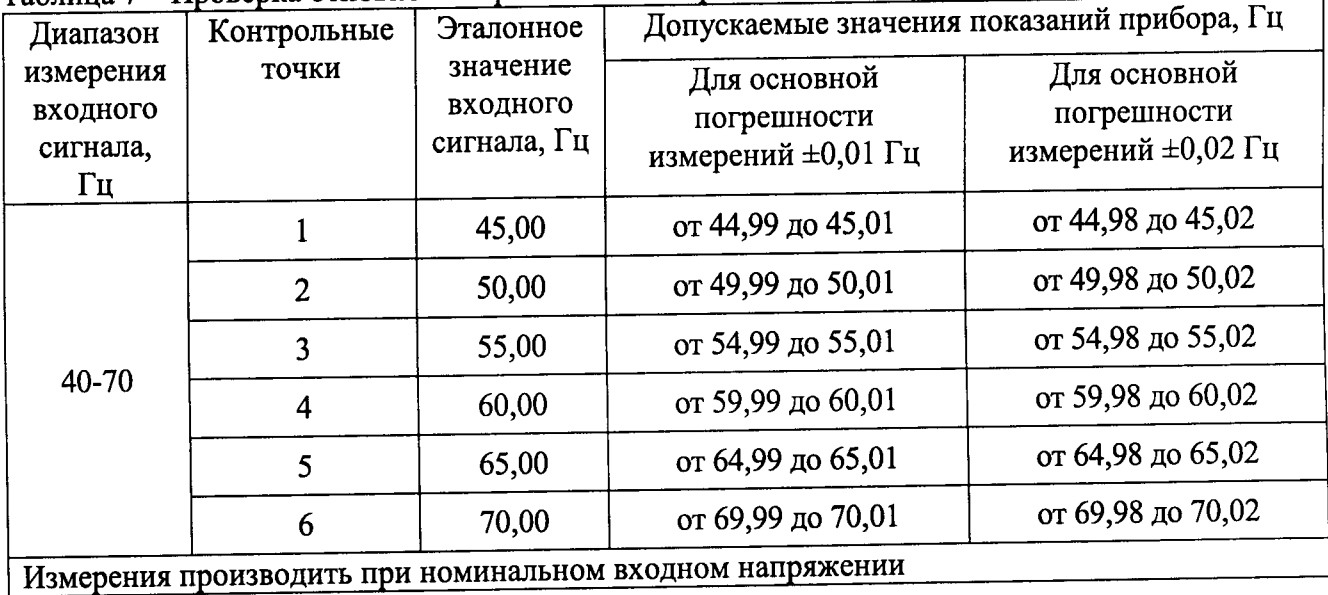

Выключить питание поверяемого прибора.

Вычислить значение коэффициента трансформации тока, на который настроен прибор, по формуле:

$$
Ki = Ct1 / Ct2 \tag{1}
$$

где Ct1 - номинальное значение фазного тока в первичной цепи внешнего трансформатора тока (уставка);

Ct2 - номинальное значение фазного тока на входе прибора (неизменный параметр).

Вычислить значения погрешностей во всех проверяемых точках по следующим формулам.

Расчет основной приведенной погрешности измерений силы фазных токов в процентах вести

по формуле:

$$
\gamma = \frac{X - Ki \times X_0}{Ki \times X_H} \times 100\%
$$
 (2)

где X - значение силы переменного тока, измеренное испытуемым прибором; Хо - значение силы тока (фазного), измеренное эталонным прибором; Кі - коэффициент трансформации тока, вычисленный по формуле (1); Хн - номинальное значение силы тока прибора.

Вычислить значение коэффициента трансформации напряжения, на который настроен прибор, по формуле:

$$
Ku = Pt1/Pt2 \tag{3}
$$

где Pt1 - номинальное значение линейного напряжения в первичной цепи внешнего трансформатора напряжения (уставка);

Pt2 - номинальное значение линейного напряжения на входе прибора (неизменный параметр).

Расчет основной приведенной погрешности измерений фазных и междуфазных напряжений в процентах вести по формуле:

$$
\gamma = \frac{X - K_U \times X_0}{K_U \times X_H} \times 100\% \tag{4}
$$

где Х - значение напряжения, измеренное испытуемым прибором; Хо - значение напряжения (фазного или междуфазного), измеренное эталонным счетчиком; K<sub>U</sub> - коэффициент трансформации напряжения, вычисленный по формуле (3); Хн - номинальное значение фазного (или междуфазного) напряжения.

Расчет основной приведенной погрешности измерений активной мощности (фазной или суммарной) в процентах вести по формуле:

$$
\gamma = \frac{X - K_U \times Ki \times X_0}{K_U \times Ki \times X_H} \times 100\%
$$
 (5)

где Х - значение активной мощности, измеренное испытуемым прибором;

Хо - значение активной мощности, измеренное эталонным счетчиком;

K<sub>U</sub> - коэффициент трансформации напряжения, на который настроен прибор;

Кі - коэффициент трансформации тока, на который настроен прибор;

Хн - номинальное значение активной мощности на входе прибора.

Расчет основной приведенной погрешности измерений реактивной мощности (фазной или суммарной) в процентах вести по формуле:

$$
\gamma = \frac{X - K_U \times Ki \times X_0}{K_U \times Ki \times X_H} \times 100\%
$$
 (6)

где Х - значение реактивной мощности, измеренное испытуемым прибором;

Хо - значение реактивной мощности, измеренное эталонным счетчиком;

K<sub>U</sub> - коэффициент трансформации напряжения, на который настроен прибор;

Кі - коэффициент трансформации тока, на который настроен прибор;

Хн - номинальное значение реактивной мощности на входе прибора.

Расчет основной приведенной погрешности измерений полной мощности (фазной или суммарной) в процентах вести по формуле:

$$
\gamma = \frac{X - K_U \times Ki \times X_0}{K_U \times Ki \times X_H} \times 100\% \tag{7}
$$

где Х - значение полной мощности, измеренное испытуемым прибором; Хо - значение полной мощности, измеренное эталонным счетчиком; K<sub>U</sub> - коэффициент трансформации напряжения, на который настроен прибор; Кі - коэффициент трансформации тока, на который настроен прибор; Хн - номинальное значение полной мощности на входе прибора.

Расчет основной приведенной погрешности измерений коэффициента мощности (фазного или суммарного) в процентах вести по формуле:

$$
\gamma = (X - X_0) \cdot 100\% \tag{8}
$$

где Х - значение коэффициента мощности, измеренное испытуемым прибором; Хо - значение коэффициента мощности, измеренное эталонным прибором.

Расчет основной абсолютной погрешности измерений частоты в герцах вести по формуле:

$$
\Delta F = F - F_0 \tag{9}
$$

где F - значение частоты, измеренное испытуемым прибором; F<sub>0</sub> - значение частоты напряжения, измеренное эталонным прибором.

Результаты проверки считать удовлетворительными, если во всех поверяемых точках полученные значения погрешностей не превышают допускаемых значений, указанных в эксплуатационной документации прибора.

#### 6 ОФОРМЛЕНИЕ РЕЗУЛЬТАТОВ ПОВЕРКИ

При положительных результатах поверки на корпус прибора наносится знак поверки, и (или) выдается свидетельство о поверке.

При отрицательных результатах поверки прибор не допускается к дальнейшему применению, знак предыдущей поверки гасится, свидетельство о поверке аннулируется и выдается извещение о непригодности.

Начальник отдела испытаний ООО «ИЦРМ»

They

П.С. Казаков

20